### **数値計算・シミュレーションサービス MATLAB・Simulink Campus-Wide License 近畿大学むけスタートガイド**

Campus-Wide Licenseでは、教職員、学生向けの大学所有および個人所有のすべてのコンピュータにMATLABを インストールして利用したり、Webブラウザからインストールなしで利用したり、オンライントレーニングの受講が可能です。

#### **概要**

①利用対象者:以下のキャンパス・組織(※1)の学生(※2)、教員、職員(※3)が対象となります。

東大阪キャンパス、奈良キャンパス、和歌山キャンパス、広島キャンパス、福岡キャンパス 医学部、医学部附属病院、奈良病院

- ② インストール PC 台数: **無制限** (1 名何台でもインストールできます。同時起動台数の上限もありません。)
- ③ 利用可能なソフトウェア: MathWorks 社が Academic 向けに提供する**全製品**(約 100 製品) 詳細は MATLAB Portal サイトの「利用可能な製品の一覧を表示する」または[こちらを](https://www.mathworks.com/content/dam/mathworks/fact-sheet/campus-wide-license-products.pdf)ご覧ください。 なお、新機能やパフォーマンスの改善を備えたリリースが年2回行われます。

④利用方法:

インストールして利用: Windows, Mac, Linux に対応。動作環境の詳細は[こちら](https://jp.mathworks.com/support/requirements/matlab-system-requirements.html) Web ブラウザからの利用: 最新の Google Chrome を推奨します。 詳細は[こちら](https://jp.mathworks.com/products/matlab-online.html?s_tid=srchtitle_matlab%20online_1)

⑤ オンライントレーニング: MATLAB 入門、Deep Learning 入門など **全ての コースをいつでも受講可** MATLAB Portal サイトの「MATLAB と Simulink の使い方を学ぶ」から受講できます。

⑥ サポート:サポートのお問い合わせは[こちら](https://jp.mathworks.com/support/contact_us.html)

- インストールサポート (MathWorks アカウント作成やインストール時のエラー等) :学生と教職員
- テクニカルサポート(製品操作方法などの技術的質問) :教職員のみ

#### **MATLAB Portalサイト**

<https://jp.mathworks.com/academia/tah-portal/kindai-university-31708969.html>

MATLABをダウンロードしたり、無料のオンライントレーニングを受講したり サポート窓口に連絡したり、その他リソースを見つける事もできます。

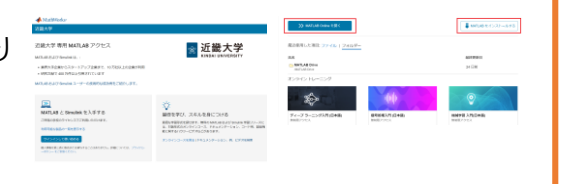

# **Kindai University**

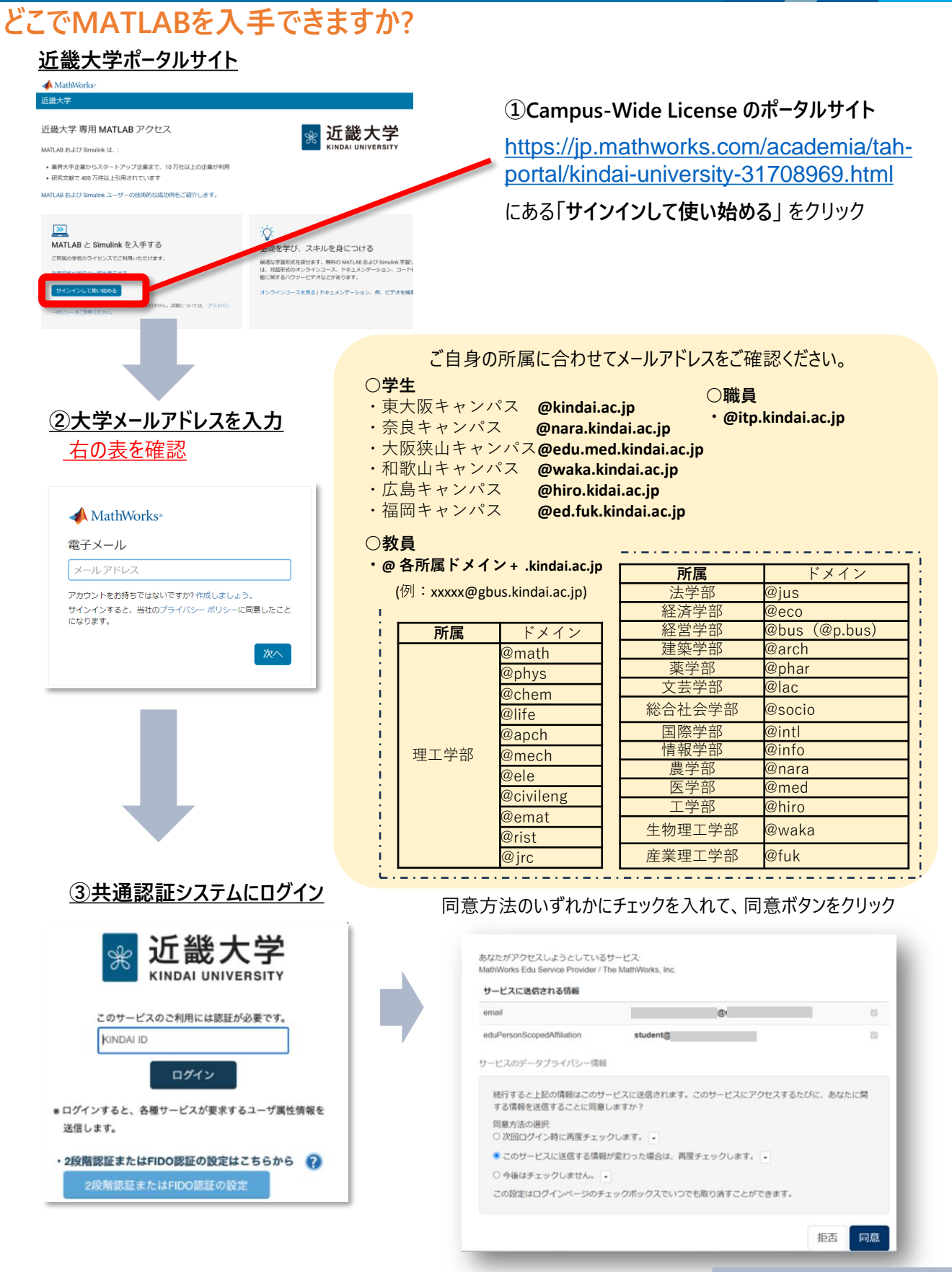

**次ページへ**

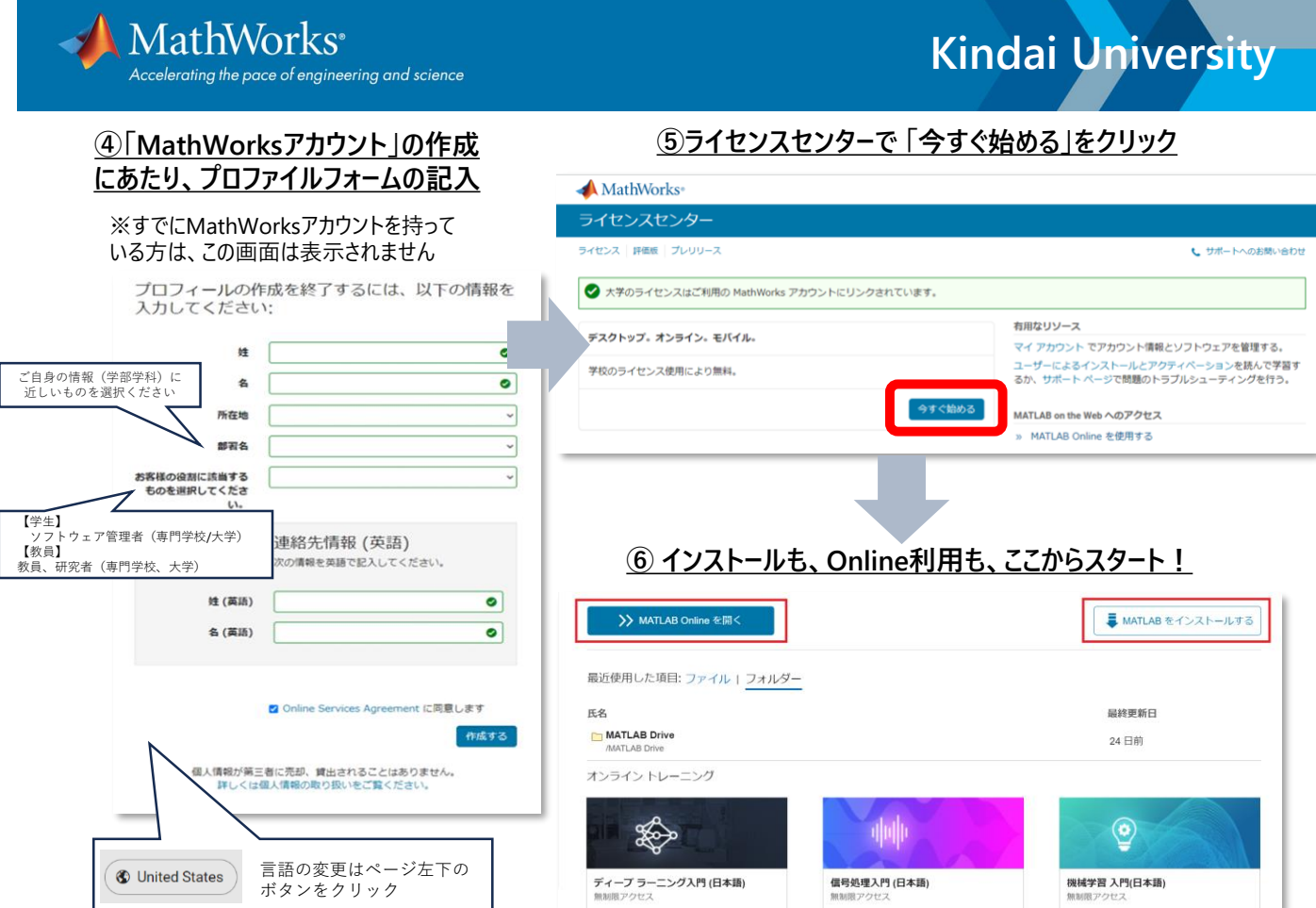

#### **MATLABを利用するには**

❶インストールして使う方法 と、 ➋インストールせずにオンラインツールを使う方法の2パターンあります。 **❶ PCにインストールする**

[スタートアップガイド](https://www.mathworks.com/content/dam/mathworks/guide-or-book/individual-user-start-up-guide.pdf) の34ページ「MATLAB をインストールする」をご参照ください。<br>F<mark>7</mark>

#### **➋ PCにインストールしな[いでオン](https://www.mathworks.com/content/dam/mathworks/guide-or-book/individual-user-start-up-guide.pdf)ラインツールを使う**

**MATLAB Online** では、インターネットアクセスが可能な場所であれば、MathWorks アカウントに サインインするだけで、Web ブラウザー(Google Chrome 推奨)から MATLAB を利用できます。 [スタートアップガイド](https://www.mathworks.com/content/dam/mathworks/guide-or-book/individual-user-start-up-guide.pdf) の6ページ「オンラインツールの概要」をご参照ください。 回

### **初めて使う場合、何から始めればいいですか?**

ポータルサイト内の、「MATLABとSimulinkの使い方を学ぶ」のセクションから、「オンラインコースの 無料アクセス」をクリックします。「MATLAB入門」、「Simulink入門」「ディープラーニング入門」など、 初心者の方におすすめなコースを用意しています。

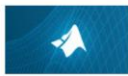

**MATLAB 入門** 15個のモジュール | 2時間 | 肩語 最短でMATLAB の基礎を学びましょう。

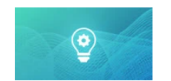

機械学習入門 6個のモジュール | 2時間 | 言語 分類問題のための実用的な機械学習手法の基礎を学びます。

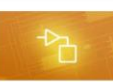

Simulink 入門 14個のモジュール | 2時間 | 肩語 最短でSimulinkの基礎を学びましょう。本コースはSimulinkをインストールすると受

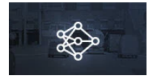

ディープ ラーニング入門 5個のモジュール | 2時間 | 言語 ディープラーニング手法を使用した画像認識を行う方法を学びましょう

## **MATLAB・Simulink Campus-Wide License**

## **スマホやタブレットでMATLABは使えますか?**

[MATLAB Online](https://jp.mathworks.com/products/matlab-online.html)∞や[MATLAB Mobile App](https://jp.mathworks.com/products/matlab-mobile.html)∞を使ってブラウザ上でMATLABを実行 したり、 クラウド上のMATLABセッションへ接続したりできます。

- 加速度計や GPS などのデバイスセンサーからデータを収集し、そのデータを MATLAB で解析します。
- また、画像と動[画を撮影し](https://www.mathworks.com/content/dam/mathworks/guide-or-book/individual-user-start-up-guide.pdf)、さらに処理や解析を行うことも可能です。
- [スタートアップガイド](https://www.mathworks.com/content/dam/mathworks/guide-or-book/individual-user-start-up-guide.pdf) <mark>I4</mark> の10ページをご参照ください。

## **[教職員の方むけ]授業での利用について**

MATLABには、数式に対応したシンプルなコードで理論を可 視化し、理解や応用がしやすいという特徴があります。その ため、学生が理論を試せる数学、物理、信号処理や画像 処理など、様々な分野に特化した今すぐ使えるコンテンツを、 基礎から応用まで多数ご用意しています。 対面・オンライン・ハイブリッドといったどのような授業形態でも、 利用が可能です。

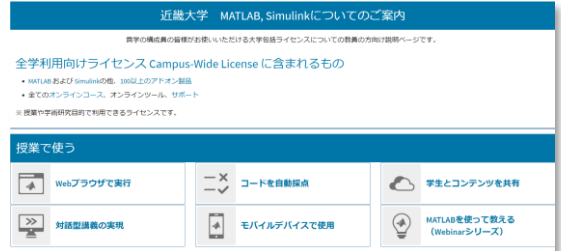

- **近畿大学向けMATLAB Simulinkの授業利用のご案内** <https://content.mathworks.com/viewer/65b727e8296f57482e85aa0d>
- **すぐに使える教材集(MathWorks Teaching Resources GitHubページ)** <https://github.com/MathWorks-Teaching-Resources>

授業利用に関するご相談は、貴学専任エンジニアまでお問合せください。 [cse-jp@groups.mathworks.com](mailto:cse-jp@groups.mathworks.com) (MathWorks カスタマーサクセス部)

## **各種サポート**

MathWorks社のドキュメンテーションページや、 <https://www.mathworks.com/help/>

サポートへのお問い合わせページにアクセスしてください。 [https://jp.mathworks.com/support/contact\\_us.html](https://jp.mathworks.com/support/contact_us.html)

上記のほか、MATLAB デスクトップの右上にある "サポートのリクエスト" を押下する方法もあります。

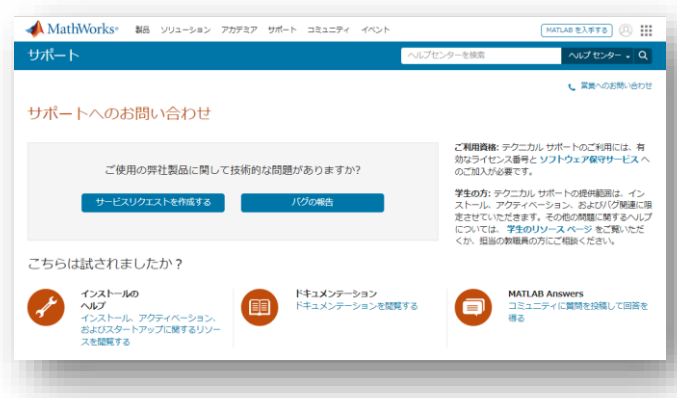

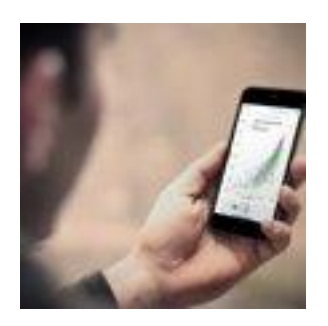